BCC 201 - Introdução à Programação I Procedimentos e Funções Exercícios

> Guillermo Cámara-Chávez **UFOP**

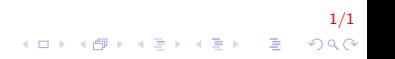

## Exercícios I

1. Fazer um aplicativo que produza a saída a seguir, usando o procedimento linha para produzir a linha de caracteres desejada, passe como parâmetro de entrada o caracter que deve ser repetido várias vezes pelo procedimento. Exemplo:

```
∗∗∗∗∗∗∗∗∗∗∗∗∗∗∗∗∗
Anita Lopes
=================
```
Guto Garcia #################

2. Escreva um procedimento ou função em linguagem  $C++$  que recebe como parâmetros dois valores  $A \in B$  calcula o valor de  $\mathcal{A}^{\mathcal{B}}$ . Seu procedimento ou função deve se chamar pot. Não utilize a função pow().

2/1

**A O A G A 4 O A C A G A G A 4 O A C A** 

## **FIM**

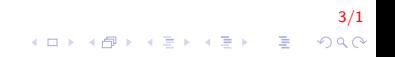